## P**C-CUBE, A P**erso**nal** C**om**p**ut**e**r Ba**se**d Hypercu**b**e**

Alex **Ho, C**eo**ff**rey **F**ox, Da**v**i**d W**a**l**ker Sc**ott** Sn**yd**e**r**, D**o**u**gl**as **C**han**g,** Stan**l**ey **C**h**e**n, **M**a**tt Br**ea**d**en

> **2**0**6**-**49, C**alifor**n**ia Ins**t**i**t**u**t**e **o**f **T**echn**olog**y**, P**asad*e*na**,** CA **9**1125**, U**SA

### **T**erry C**ol**e

**D**OE*/***E**R*/*25**0**0**9**--**5**8**7**

**DE8**8 **0**1**5008**

18**0**-**500**, Jet P**ro**p**u**lsion Labora**t**o**r**y **P**asa**d**ena**, C**A **9**1**1**2**5, U**SA

A**bstr**a**ct:** PC**-**CU**B**E i**s** a**n ensem**b**le of** I**BM** PC**s o***r 1. I***ntroduction-** , close compatibles connected in the hypercube topol-<br>Parallel computer systems promise to provide o**g**y w**it**h **ordi**n**a**ry **co**mpu**t**er **cabl**e**s**. C**o**m**m**unica**t**i**o**n occurs at the rate of 115.2 K-baud via the RS-252 se-<br>rial links. Available for PC-CUBE is the Crystalline nar intes. Available for PC-CODE is the Crystaline tial computers (in small configurations.) Commer-<br>Operating System III (CrOS III), Mercury Operating and distributed mamory parallel exctange have been Operating System III (CrOS III), Mercury Operating cial distributed-memory parallel systems have been<br>System, CUBIX and PLOTIX which are parallel I/O service has the game. Programming in a parallel System, COBIX and FLOTIX which are parallel 1/O<br>and graphics libraries. A CrOS performance moni-<br>continuous and difficulty. However, it is also act environment is not difficult. However, it is also not<br>tor was developed to facilitate the measurement of the actual formed as accommonly acquisible as con was developed to lacintate the measurement of a straight-forward as programming sequentially es-<br>communication and computation time of a program and analyze for these of us who have loseed and dance extend their effects on performance. Also available are<br>and their effects on performance. Also available are<br>and their effects on performance. Also available are so for many years. Programming parallel systems to<br>CXLISP, a parallel version of the XLISP interpreter; and conservation commutations comics now took CALISP, a parallel version of the ALISP interpreter;<br>GRAFIX, some graphics routines for the EGA and<br>interest that are best learned through had a finite of the set of the set of the set of the set of the set of  $GFAFIA$ , some graphics routines for the EGA and  $GFA$  inques that are best learned through hands-on expected. execution time spent by program subroutines. PC-<br>execution time spent by program subroutines. PC-CUBE provides a programming environment similar and High-performance parallel computers are not<br>to all hypercube systems running CrOS III, Mercury asually available in academic environment. It is also to all hypercube systems running CrOS III, Mercury asually available in academic environment. It is also<br>and Cubix. In addition, every node (personal com- extravagant to use such a system to teach a class. An and Cubix. In addition, every node (personal com-<br>puter) has its own graphics display monitor and stor- alternative is to build your own parallel computer usputer) has its own graphics display monitor and stor-<br>age devices. These allow data to be displayed or and ing already existing microcomputers [Ho 88, 88b] like age devices. These allow data to be displayed or ing already existing microcomputers [Ho 88, 88b] like<br>stored at every processor, which has much instruc- IBM personal computers in a microcomputer labotional value and enables easier debugging of applica-<br>tions. Some application programs which are taken parallel system, an IBM PC-based entry-level hypertions. Some application programs which are taken a parallel system, an IBM PC-based entry-level hyper-<br>from the book Solving Problems on Concurrent and cube, as an instructional and developmental tool for P**rocessors JFox**88] **we***r***e** i**m**p**lemented w**i**t**h g*r***a**phi**cs** pa*r*a**lle**l p*r***ocessin**g. **enh**a**ncement on PC-CUB**E**. The applic**a**tions r**a**n**g**e from solvin**g **the M**a**ndelb**r**ot set, Laplace equ**a**tion, 2. PC-Cube, An Entry-Le**v**el Hypercube** wave equation, long range force interaction, to Wa-<br>Tor, an ecological simulation.<br>Tor, an ecological simulation.

# NASTER

unpre**c**e**d**en**t**e**d** high per**fo**rma**n**ce (in **l**arge c**o**nfig**u**-

IBM personal computers in a microcomputer labocube, as an instructional and developmental tool for

**To**t**,** a**n ecolo**g**ic**a**l simul**a**tion, develop a true hype**t**cube system fo**r **use in a** m**ic**r**oco**mp**ute**z **labo**r**ato**ry **as an instructional and dev**e**lop**m**ent**^**l tool fo**r **parallel processin**g**. T**h**e PC-Cube p**a**c**k**a**g**e consists of:**

- (**1) Communic**a**tion** h**ardware** r**equi**r**e**me**nt which ena**b**les the hype**rc**ube** c**onne**ct**ion of** I**BM** P**C's** or close compatible.
- **(2) Softwa**r**e envi***r***on**m**ent for t**h**e PC-base**d h**y**p**er. cu**b**e wh**i**ch allows** a**pplic**a**tions** t**o be w***r*:**.tte**n **in C**rOS **II**I [K**ol**a**wa** 8**6], Cubix [**Sa**lmon** 8**6**]**, o***t* **M**e*r***cu**r**y [Lee 86**]**.**
- (3**)** T**o i**l**lustrate the use of th**e P**C-**Cu**be** p**ac**kage **by**

running some of the applications found in Solving Problems on Concurrent Processors.

PC-Cube is an ensemble of IBM PCs or compatibles interconnected in the hypercube topology. The PCs can be thought of being located at the vertices of an imaginary hypercube and the edges of the multi-dimensional cube are replaced by ordinary cables. The control processor(CP), another PC, is connected to Node 0 which is one of the node PCs. Instead of using special communication channels as in the commercial hypercubes, PC-Cube uses inexpensive RS-232 serial ports. To exploit the maximum communication capacity of the ports low level routines have been written to address the UART (Universal Asynchronous Receiver Transmitter) chip on the serial board. A very high baud rate, which is hardware limited, of 115.2 Kbaud for node to node data transmission is achieved. PC-Cube provides a system that is balanced between processing and communication speed. Applications that are written for PC-Cube will also run on larger and faster commercial hypercubes with little or no modification.

### 3. Advantages of Using PC-Cube

As an instructional tool PC-Cube has several advantages over the commercial hypercubes. One major advantage is its ease of use. Nodes of commercial hypercubes are not equipped with I/O devices such as display monitors, yet each node of a PC-Cube, i.e., a PC, always has either a monochrome or a color display. The availability of a display device at each node allows users to see and to demonstrate how parallel algorithms work. The graphics display capability has high educational value, as applications can display their results in a more informative and descriptive manner. Viewing the actions of an application at the nodes also facilitates debugging because errors can be pinpointed to specific nodes. In addition, each node has a keyboard, which makes it possible to implement multi-user applications such as a multi-user expert systems.

Although DOS has a 640 Kbyte memory barrier, users of PC-Cube employing parallel processing technique such as domain decomposition can perform computation on large data sets simply by decomposing them into smaller subsets and distributing over the system. Roughly speaking, a 2 Mbyte data set can be distributed among 4 node processors which makes the per node memory requirement drop to 512 Kbyte, or if 8 node processors are used each node would only need 256 Kbyte memory.

Another advantage that may not seem obvious is that PC-Cube is extremely easy to install or take

apart. This feature of PC-Cube provides the opportunity for every user to have hands-on experience in setting up a hypercube. Understanding the physi cal connectivity of a hypercube and its relation with the control processor in the beginning should make it easier to implement communication strategies subsequently.

Even when several PCs are physically connected as chypercube, users can still use them as standalone computers to run their usual PC software. In addition, the maintenance cost of a PC-Cube is very low as compared to that of a commercial hypercube.

### 4. Hardware Requirements

The hardware requirements for PC-Cube depend on the dimension of the hypercube to be set up. PC-Cubes of dimensions up to 3 have been tested. In principle, however, PC-Cube can be made larger.

PC-Cube hardware essentially consists of three components:

- (1) One IBM PC or compatible for each node in the hypercube and for the control processor (CP);
- (2) Standard RS-232 serial port(s) in each PC;
- (3) Ordinary cables with at least 7 wires to be used to connect the node PCs and the control processor.

In general, if n is the number of nodes and d is the dimension of the hypercube, then

 $n = 2^d$ 

and

$$
\# \text{ of } PCs = 1 + 2^d
$$
  

$$
\# \text{ of cables} = 1 + n \times \frac{d}{2}
$$
  

$$
\# \text{ of serial ports} = 2 + n \times d
$$

Each node and the CP must be an IBM PC or close compatible, set up as described in the IBM Guide to Operations manual. Although a hard disk is not a required device for PC-Cube, it is recommended that the computer on which applications are to be developed (usally the CP) shall be equipped with one. The system software and utilities does not depend on the type of display monitor or graphics adapter. However, some of the included demonstration programs will display graphics at the CP and the node monitors. This means graphics monitors are required for these graphics demonstration programs to work properly.

Specifically, a PC-Cube of dimension d requires d serial ports in each node, except for Node 0 which requires  $d + 1$  ports. The CP always requires one serial port.

**a**ddress **in t**he l 0 add**r**es**s** sp**a**ce**.** When purchasi**n**g P**a**sc**a**l prog**ra**ms. **s**e**r**i**a**lpo**r**ts for PC-Cube, **i**t i**s i**mport**a**nt to ensu**r**e **t**h**at th**e I 0 **a**dd**r**esses**u**sed by the seria**l**portsdo not **-** co**n**fl**ict with** ea**ch** o**t**h**er (**o**r with the** I O a**d**dr**e**ss**e**s **o**f

dresses. During initialisation, PC-CrOS examines bix and Plotix parallel  $I_i$  O and graphics library. each one of these addresses in turn to determine<br>whether or not there is a serial port located at that<br>whether or not there is a serial port located at that<br>and highly consider the serial port of the serial port of the ser are highly compatible with the original versions. A<br>address. The first port that PC-CrOS finds becomes and mail mail that happening complication can be notted chann**el 0**. **T**he s**econd** p**ort t**ha**t** i**t** fin**ds b**ec**o**m**es**

least 7 wires and two 25-pin RS-232 connectors. The can scale up the sise of the physical problem<br>cable is used to the the following pins of the two BS. The same piece of code on other hypercubes. cable is used to tie the following pins of the two RS-232 connectors together as indicated in Fig. 1: PC-specific utilities include a build-in perfor-

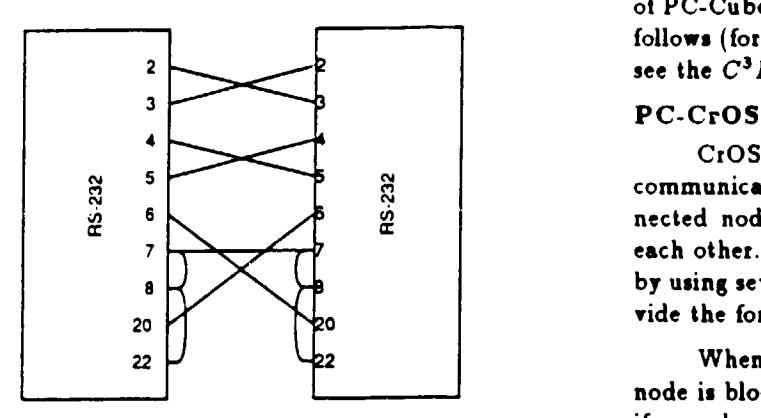

Fi**g**.I **Cab**l**e C**o**nfigur**a**tion**

I**n** a**d**d**ition, conn**e**ct pin**s **8** a**n**d **22 to** 7 **of t**h**e s**a**m**e **t**h**e** p**roc**ess**o**rs**.** c**onnector usin**g s**hort pi**e**ces of wire,** i**.e.***,* s**ho**r**t pins 8 and 22 to** gr**ound (pin 7). In orde**r **to** a**chieve rel**ia**ble comm**u**nic**a**tions P**C-

**w**ar**e** r**equ**i**r**e**d** a**re** as **follows: d**a**t**a **tr**a**nsmissio**n **r**a**te of** a**pproxi**ma**tely 4**7 **Kbaud**.

- **(**I**)** DOS **version 2**.**0** o**r l**a**t**e**r (e**x**ce**p**t fo**r **t**he **ex**e**c**u**t**i**on p**r**ofile**r **which** r**equi**r**e**s a**t ]e**a**st** 3**.0)**
- Most of the code in this package also works with<br>Turbo C version 1.0.

Each **s**eria**l** po**r**t m**ust** be **l**oca**t**ed a**t** a unique package *c*an be acces**s**ed from MS-Fnr**t**ran \_**,r** MS-

### 6**. The PC-Cube Pac\_ge**

**Two** hype**r**cu**b**e commu**mcati**o**n**s s**y**s**t**ems ha**y***,* any other hardware on the PC.)<br>cube to the PC-Cube environment: CrOS III and PC-Cube keeps a list of possible serial port ad- Mercury Operating System. Also ported are the Cu-

well-written hypercube application can be ported a**mon**g PC-C**u**b**e** an**d** o**the**r c**o**m**mer**ci**al** h**y**p**e**rc**ubes** c**h**an**n**e**l 1,** and **s**o on. **wit**h o**nly** mi**nim**a**l m**od**i**fica**ti**on**s**. **In** o**t**h**e**r **w**o**rds,** A PC-Cube cable is an ordinary cable with at programmers who use PC-Cube for code development<br>7 wites and two 25 pin RS-232 connectors. The can scale up the sise of the physical problem and run

> **m**a**n**ce m**oni**to**r fo**r PC**-**C\_OS**,** a ge**ner**a**l e**x**ecut**i**on** p**r**ofi**ler,** a**nd** a s**im**p**le** graph**ic**s **l**i**brar**y. Brie**f de**scription o**f P***C***-***C***ube** sys**tem** s**oftw**a**r**e a**n**d u**ti**li**tie**s ar**e** g**iven a***s* **f**o**llows** (**for** d**e**tai**l de**sc**riptions of** th**e** so**ftw**ar**e,** p**lease**  $2 \leftarrow$  **2 see** the  $C^3P$  documents referenced):

4 CrOS is a channel-based, point to point polled<br>
4 communication system. CrOS allows directly con-<br>  $\frac{a}{b}$   $\frac{b}{c}$  and the point of a hypercube to communicate with  $\begin{bmatrix} 5 \\ 6 \end{bmatrix}$   $\begin{bmatrix} 2 \\ 2 \end{bmatrix}$  communication system. CrOS allows directly con- $\frac{8}{2}$ <br>  $\frac{8}{2}$ <br>  $\frac{8}{2}$ <br>  $\frac{8}{2}$ <br>  $\frac{8}{2}$ <br>  $\frac{8}{2}$ <br>  $\frac{8}{2}$ <br> **communication system.** CrOS allows directly con-<br>
nected nodes of a hypercube to communicate with<br>
each other. Messages can be sent over long di **h by** using several hops but the programmer has to pro-20 *vide* **the forwarding instructions explicitly.** 

node is blocked until the receiver is ready. Similarl سيستقطع المستقادة المستقادة المستقادة المستقادة 2**2** W**hen** a **node is re**a**dy to sen**d a **mess**a**ge, t**ha**t if** a **no**d**e w**a**nts t**o **receive** a m**e**ssag**e, t**ha**t n**od**e is blocked until t**he me**s**sa**ge i**s **sent. Since t**h**e** p**roce**ss**oz**s **c**a**nnot p**r**o**cee**d** u**ntil t**he **re**a**d or w**r**it**e **is** d**o**ne, **t**h**e proce**ss**or**s **move in lo**c**k**st**ep**s **t**hr**o**ug**h t**h**eir pro**g**ram. E**a**ch r**ea**d** a**nd write comm**an**d re**s**yn**chr**oni**se**s**

CrO**S uses** s**ynch**r**onou**s **communic**a**tions** p**rotoc**o**l. 5. Software Requirements With the** s**eri**a**l port h**a**rdw**a**re configu**r**e**d t**o o**p**er**a**te** For PC-Cube to run properly the minimum soft. at 115 Kbaud, PC-CrOS is able to achieve an effective

### **PC-**M**OS**

**(**2) A C c**o**m**pil**e**r.** T**h**e **PC-Cube softw**a**re p**a**ck.** MO**S is** a**n inter**ru**pt.driven communic**a**tion** s**ys**age was developed with Microsoft C version  $4.0$ . The which provides the hodes of a hypercube the ca-<br>Most of the code in this nackage also works with pability of performing message passing between nodes **Turbo C version 1.0. th**a**t** ar**e no**t **physic**a**lly linked by** a **ch**a**nnel. Whe**n a **p**a**cket** ar**rives, the p**r**ocesso**r i**s inte**r**rupted** a**nd the** If a user knows how to use the Microsoft mixed packet is read. If a packet for another processor arlanguage interface, the C library provided by this rives, it will be forwarded without any effect on the zpplication program. In other words, message trans-<br>mission and reception can proceed concurrently with idle time is lumped together as communication over**m**ission an**d** recepti**o**n can p**ro**cee**d** concu*r*rent**l**y **w**ith id**l**e time is **l**umpe**d** to**g**ethe*r* as communicati**o**n o**y**ez- $\alpha$  cessors are interrupted for read and write, there is no requ**i**rement of syn**c**h**ro**n**is**ati**o**n be**tw**een the c**om**municating processors, i.e., the processors can run asyn-<br>the processors can run asyn-<br>the property of  $\theta$ , retrieve the current statistics, or prints a sumchronously. MOS also provides synchronous mode of mary of profiling statistics to a file stream. The C:OS communication similar to CrOS.

without programming the control processor. It trans-<br>narently provides the functionality of  $1/\Omega$  to the node gorithm implementations and indicates inefficiencies parently provides the functionality of  $I/O$  to the node gorithm implementations and indica<br>program. One of the features of Cubix is that a property of different decomposition strategies. program. One of the features of Cubix is that a prope**rl**y wri**tte**n Cu**b**i**x** p**rogr**am **fo**r h**y**pe**rc**ub**e com**pu**te**r**s c**an be compiled and executed with no changes on **Execution Profiler**<br>a sequential machine. The only requirement is that While the CrO an appropriate Cubix library exists on the sequential computer.

such as mkdir, rmdir, ungetch, getch, putch, kbhit such as mixuli, initial, ungetch, getch, putch, konit (IP) of a PC at fixed time interval and gives a mea-<br>are available for PC-Cubix.

It also allows  $I/O$  operations to be performed on<br>the nodes. For low-level  $I/O$ , this is done by introthe houes. For low-level 1/O, this is done by intro-<br>ducing another set of low-level routines that operate ing profiling data, and end\_prof() closes the file. The on the nodes instead of on the CP. For stream  $I/O$ ,  $\frac{1}{\sqrt{1-\frac{1}{n}}}$  and  $\frac{1}{\sqrt{1-\frac{1}{n}}}$  and  $\frac{1}{\sqrt{1-\frac{1}{n}}}$  functions turn profiling locality is just another stream attribute (like singulocality is just another stream attribute (like singu-<br>lar/multiple.) Thus, the same stream I/O routines of the is that it can accumulate needling statistics fol- $\frac{\text{tar}}{\text{diff}}$  is that it can accumulate profiling statistics fol-<br>can be used to manipulate both local and CP file<br>lowing the control flow of a program instead of its can be used to manipulate both local and  $\cup r$  hie lowing the control flow of a program instead of its<br>streams. Local I/O provides useful information for the structure by calling start aposial() and the special()

Plotix is a simple graphical system for the hypercube. It runs under Cubix and Unix. It is an **extension to** C**ub**ix **w**h**ic**h a**llows node pro**g**rams to GRAFIX d**raw **g**ra**phi**cs **on the CP i**n a **port**a**ble** ma**nner.**

Plotix does not support functions such as polygon fill available HALO graphics library. PC-Plotix uses the and certain line types. It supports both CGA and Grafix library to perform the actual graphics operaand certain line types. It supports both CGA and Grafix library to perform the actual graphics opera-<br>EGA.

**C**r**O**S P**erfo**rm**ance** M**onito**r **is a faci**l**ity bu**i**lt into** P**C-C**r**O**S**.** I**t** a**llows the measurement** o**f how 7. Experience with Code C**o**m**pa**tibi**li**t**) much time a program or program segment spends<br>on computation, communication, idling – waiting for the Caltech/JPL Mark Series hypercube and ported

head), and on performing file I.O from inside of a CrOS function.

Pe**rfo**rmance **M**oni**t**o**r** ha**s** a tea**l**-**t**i**m**e **m**o**d**e. **W**hen On a PC-Cube, CrOS communications are typ-<br>ically twice as fast as MOS communications.<br>uously display on each node both the current state uously display on each node both the current state **o**f CrOS (**com**p**u**tin**g, se**n**d**in**g, r**ecei**ve,** or w**a**i**t**in**g** on PC**-**Cu**bi**x a p**a**r**tic**u**la**r chann**el**) an**d t**h**e t**iming **data,** presen**ted** Cubix is a model of programming a hypercube in a graphical form. The performance monitor pro-<br>out programming the control processor, it trans. vides information about load-balancing of various al-

While the CrOS Performance Monitor keeps<br>track of profiling statistics for CrOS-specific func*c***ompute**r, **tion**s**, t**h**e exe**c**ution** pr**ofile**r w**ill** w**ork on** para**llel** an**d** sequen**t**i**al** pr**og**rams. Pr**o**gra**m**s **ar**e **l**ar**g**e**,** c**o**mp**l**ex PC-Cubix implements a subset of the Cubix li-<br>brary. Unix functions such as getgid, ttyname, set-<br>thousands of intensting are accord. The mustice execution biary. Only functions such as getgic, tryname, set-<br>gid, getlogin are not supported. Additional functions<br>profiler is a tool which samples the instruction pointer sure of how a program or program segment spends its execution time in a statistical sense.

debugging concurrent programs.<br>debugging concurrent programs.<br>in the program. Two kinds of tenot can be seen **debuggi**ng co**ncur**r**e**nt **p**ro**gr**a**ms**, **i**n t**he** program. **Tw**o **kinds** o**f rep**o**rt c**a**n be** ge**ne**rat**ed**: **<sup>a</sup> symbol or** <sup>a</sup> **<sup>l</sup>**in**<sup>e</sup>** <sup>r</sup>**e**p**o**rt. <sup>P</sup>**C-**P**loti**<sup>x</sup>

**Users can use t**h**e execution** p**ro**fi**ler to fine-tune**

**It i**s a c**olle**c**tion of** s**imple g**ra**phi**cs pr**imitiv**es as PC-Plotix is an implementation of Plotix. PC-<br>Plotix does not support functions such as polygon fill available HALO graphics library. PC-Plotix uses the **EGA. tions.** P**C-Cube pro**g*r*ams **using functions** p**rovided** d**i***r*e**ctly by** Grafix **o**r a**ny ot**h**e**r P**C grap**h**ics li**b*r***a**rie**s Cr**O**S Perform**an**ce** M**onitor** al**e** no**t** por**t**a**ble t**o o**t**her comm**e**rc**i**a**l** h**y**p**e**r**cub**e**s**.

the Caltech/JPL Mark Series hypercube and ported

**to a** PC-Cube. The algorithms used in these pro-<br>grams are described in detail in the book Solving Series Hypercubes, thus demonstrating software com grams are described in detail in the book Solving Series Hypercubes, thus demonstrating software com<br>Problems on Concurrent Computers. These patibility of PC-Cube with current CrOS III, Merprograms range from solving the 1-D wave equation **f**or **a** simple **v**ibr**at**ing **st**r**in**g, 2-D L**ap**l**ace** equ**at**ion **8. Efficiency** of PC-Cube proximation, a 3-D simulation of the dynamics of a<br> **Although PC-Cube** proximation, a 3-D simulation of the dynamics of a<br>number of particles governed by an attractive long<br>issue that for an allel consuming and the following **ran**g**e fo**r**ce suc**h **a***s* **g**r**a**v**ity**, **to** a**n ecol**og**ic**a**l** s**imul**asion of sharks and han on the toroidal planet wa-10f ative to the node PCs. Figures 2 to 5 illustrate **ney** 8**4) to explo**r**e the Ju**l**ia cu**rv**e w**u **wr**i**tte**n**.**

C**ube** v**e**r**si**o**n** o**f these** a**pp**l**ic**a**ti**o**n p**r**o**gt\_n**s** ar**e** e**x**- d**imensi**onal gr**i**d.

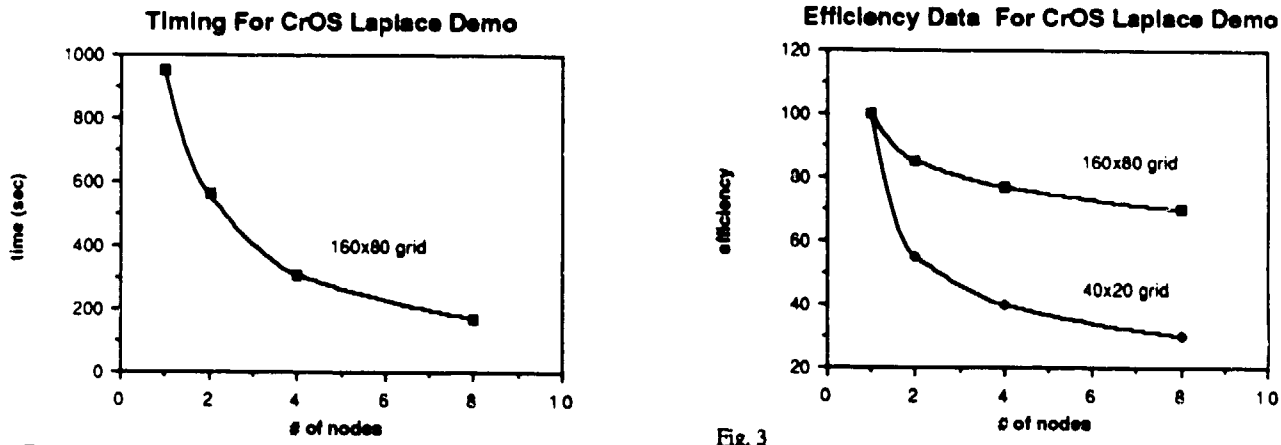

Fig. 2

number of processors are used. In this case the problem is<br>160x80 grid problem because the communications overhead is solving the 2-D Laplace equation. The operating system used to solving the 2-D Laplace equation. The operating system used to smaller so each node spends a larger proportion of its time on get this data was CrOS III.

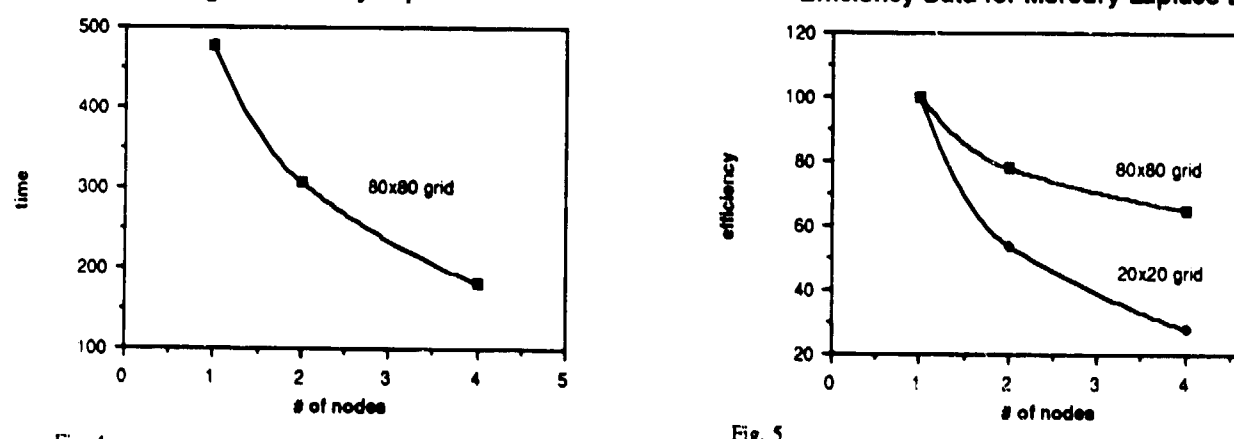

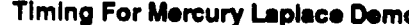

Fig. 4

 $\frac{1}{1}$  of the corresponding amount of time needed to compute 100  $\frac{1}{1}$  iterations of invisions  $\frac{1}{1}$  and  $\frac{1}{1}$  and  $\frac{1}{1}$  and  $\frac{1}{1}$  and  $\frac{1}{1}$  and  $\frac{1}{1}$  and  $\frac{1}{1}$  and  $\frac{1}{1}$  and  $\frac{1}{1$ notations of processors are used. In this case the problem is<br>solving the 2-D Laplace equation. The operating system used to successors are used. In this case the problem is solving the 2-D Laplace equation. The operating system used to communication needed with more apparature. The

patibility of PC-Cube with current CrOS III, Mercury, and Cubix programs.

tional tool for parallel processing and not for high**pe**r**fo**rm**ance**, **it** p**r**o**vi**d**es p**er**form**a**nce s**p**ee**d up re**l**the timing and efficiencies of PC-Cube applications **usin**g **both** PC**-**Cr**O**S a**nd** PC**-**M**O**S c**ommunications** E**xc**ep**t for the** gr**ap**h**ics enhancem**e**nt th**e PC- t**o implemen**t a L**apl**a**ce** E**qua**t**ion** S**ol**v**er on a** 2-

100 160x80 grid 40 0 ! - i - | - i - 20 - **| - ; - i - | •** 0 2 4 6 8 10 0 2 4 6 8 10

•**o¢nodee** \_ ©**of** nodes Show**st**hee**ffic**ie**ncy** ( = spee**dup**/#**ofn**o**d**\_**)of**co**m**pu**t**in**g**1**0**0 Shows the decreasing amount of time needed to compute 100 iterations of updating on a 160x80 grid and on a 40x20 grid for iterations of updating on a 160x80 grid when an increasing the Laplace demo. Note that the efficienc computation. The operating system used to get this data was C**rOS HI**.

**Timing For Mercury Laplace Oe**m**o Efficien**c**y Dat**a **for Mer**c**ury** La**place Demo**

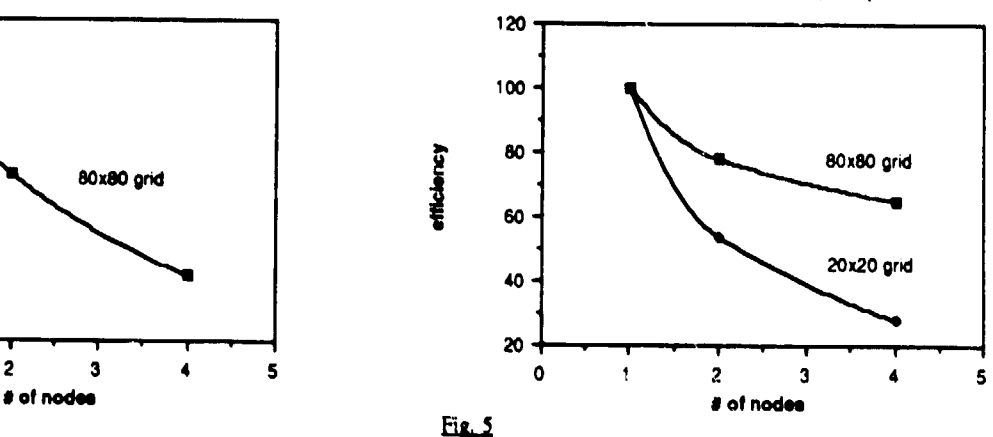

it**e**r**at**ioo**fnsq**\_'**,**uinon**g** a**8**0x**80g**ri**dfortheLap**l**acd**eemo. get this call was Mercury.<br>Statement of the original contract of the more of the statement of the community of the contract of the contract of the contract of the contract of the contract of the contract of the contract of system used to get this data was Mercury

It is indicated in the figures that the finer the grid, the less the communication overhead relative to the computational load. Thus, the higher the efficiency. The CrOS version of Laplace Solver achieves about  $75\%$  efficiency with 8 nodes working on a 160  $-80$  grid.

### 9. Conclusions

PC-CUBE is an inexpensive and easy to install hypercube system. It is an indispensable tool for learning hypercube programming and parallel processing in general. The capability of nodal text and graphics output is particularly important for debugging purposes as well as providing insights into the physical problem at hand. The performance monitor aids the development of efficient load-balanced concurrent codes for beginners and experienced programmers. The execution profiler helps users to finetune their programs, both sequential and parallel, for higher performance. Last but not least, concurrent programs that are written for the PC-CUBE is upward compatible. The same piece of code can be straight-forwardly ported to the larger commercial hypercube computers with little or even no modification.

### 10. Appendix

PC-CXLISP (concurrent XLISP) [Ho 88], a parallel version of the public domain software XLISP - an experimental LISP interpreter, has been implemented on PC-Cube. CXLISP adds Mercury communication functions to the original XLISP interpreter.

When CXLISP is executed on PC-Cube, the CP prints the CXLISP startup message and downloads the CXLISP node program. After the download process completes, the CP enters the read-evalprint loop and wait for input from the keyboard. The nodes, each running an XLISP interpreter, also print the CXLISP startup message and enter the read-evalprint loop; however, they do not read input from keyboards. Rather, they wait for a Mercury message from other nodes or from the CP.

There is also an alternate version of CXLISP node program which takes input from keyboards at the nodes instead of Mercury messages. This version is useful for debugging.

CXLISP is not distributed with the PC-Cube package because the original author of XLISP has not yet been contacted in this regard.

### References

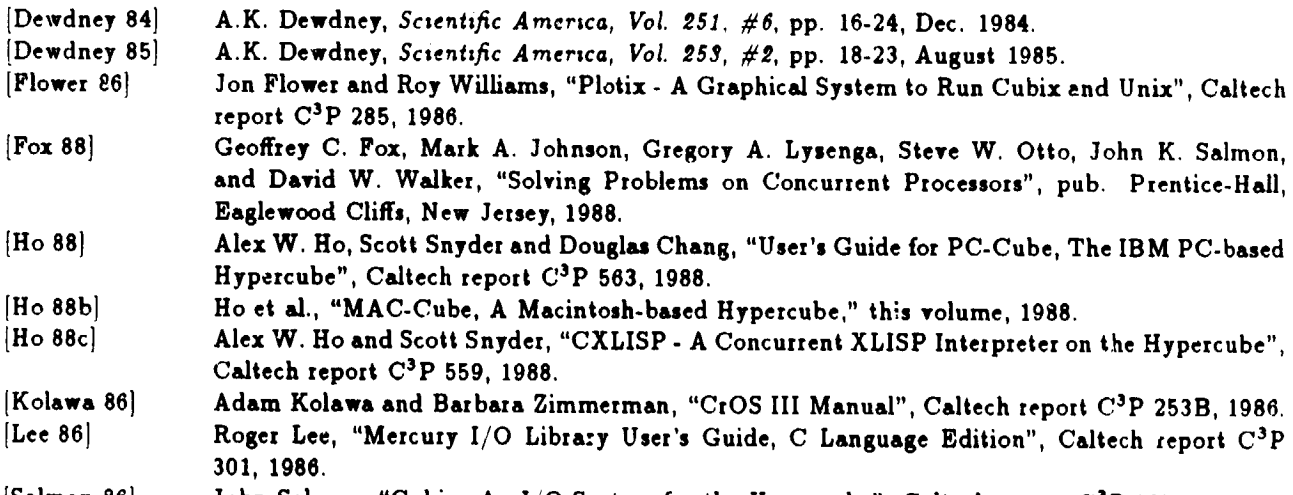

### $|Salmor. 86|$ John Salmon, "Cubix: An I/O System for the Hypercube", Caltech report  $C^3P$  285, 1986.

### **DISCLAIMER**

This report was prepared as an account of work sponsored by an agency of the United States Government. Neither the United States Government nor any agency thereof, nor any of their employees, makes any warranty, express or implied, or assumes any legal liability or responsibility for the accuracy, completeness, or usefulness of any information, apparatus, produci, or process disclosed, or represents that its use would not infringe privately owned rights. Reference herein to any specific commercial product, process, or service by trade name, trademark, manufacturer, or otherwise does not necessarily constitute or imply its endorsement, recommendation, or favoring by the United States Government or any agency thereof. The views and opinions of authors expressed herein do not necessarily state or reflect those of the United States Government or any agency thereof.